# **QGIS Application - Bug report #2473 identify window stays on top of other application's windows with Qt 4.6 Cocoa**

*2010-02-25 03:44 PM - William Kyngesburye*

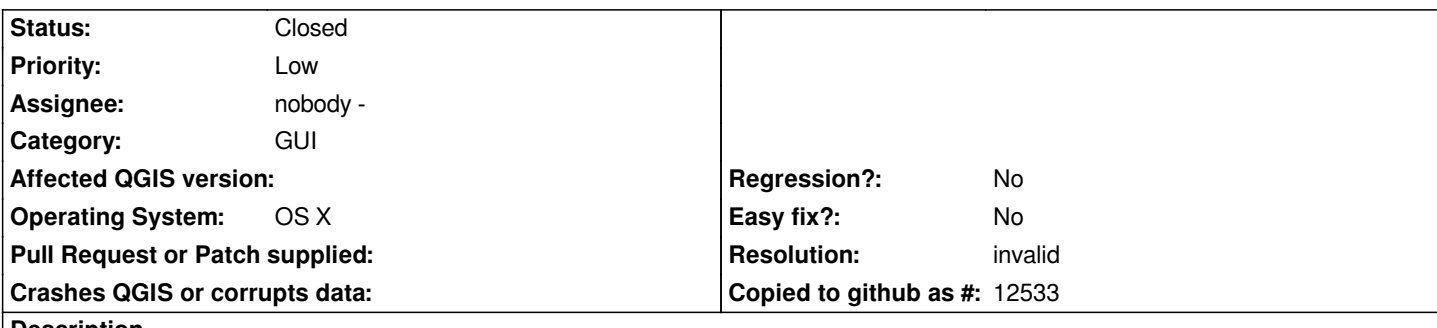

**Description**

*When I have an identify results window open, then switch to another application, the identify results window stays in front of the other application. See attached snapshot as I type this in Safari...*

*It doesn't happen with Qt 4.6 Carbon, so this may be a Qt bug.*

#### **History**

## **#1 - 2010-11-30 04:55 PM - William Kyngesburye**

*It also affects the GRASS tools window and some other non-modal informational windows.*

*This is really annoying, I can't switch to another app in the system without hiding Qgis when one of these windows is open. Anyone have any ideas?*

## **#2 - 2011-03-03 10:16 AM - William Kyngesburye**

*- Resolution set to invalid*

*- Status changed from Open to Closed*

*I thought I saw the same issue with Qt 4.7.0, but it seems to be solved with Qt 4.7.1.*

*Closing as invalid (Qt bug). Solution: use Qt 4.7.1+*

#### **Files**

*identify\_results\_on\_top.png 60.7 KB 2010-02-25 William Kyngesburye*